## **Post Graduate Government College for Girls, Sector 42, Chandigarh**

**Provisional Merit List for Online Admissions in (Post Graduate Diploma in Translation ( English to Hindi) )-I**

**Session 2023-2024**

**Date : 05, August, 2023**

**Note:**

1. Inclusion of applicant's name in the Provisional Merit List does not imply assured admission in the college.

2. This list is purely provisional, subject to verification of original documents/testimonials by the college and rules and regulations of Panjab University. If, at any stage, it is found that the applicant has given misle information/documents in support of the admission then the admission shall stand cancelled.

3. Online Admissions for this course starts from 7th August, 2023 (Monday) onwards.

4. Once the applicant's form is verified by the college, she will receive an SMS regarding deposit of fee on the registered mobile number. In addition, applicants can also check their admission status through their respect on DHE website at http://dhe.chd.gov.in/Version2/epayment/paynow.aspx .

5. In case of any discrepancy, login into your account at www.dhe.chd.gov.in with your username and password and resolve the discrepancy along with sufficient reason/proof thereof under the Menu "Submit Merit List Discrepa 6. In case the applicant has already submitted the discrepancy, it will be re-verified by the admission committee.

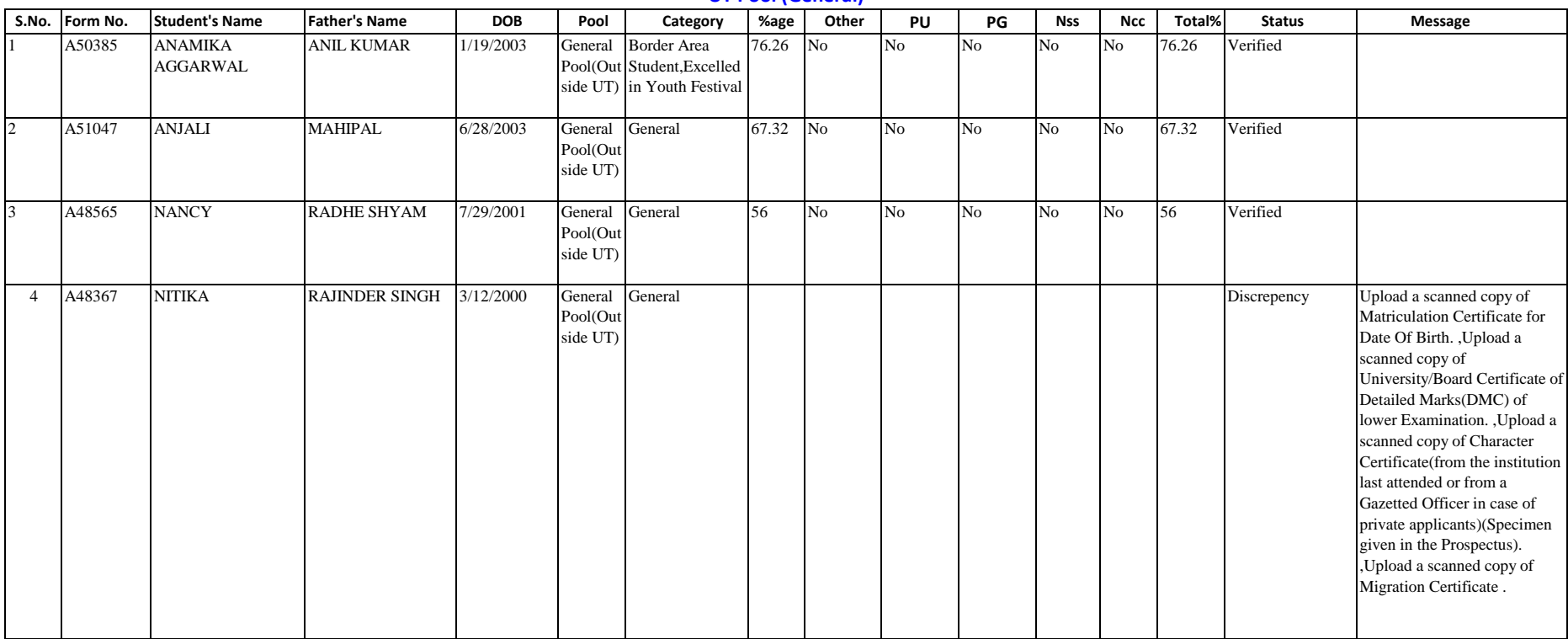

## **UT Pool (General)**